## SAP ABAP table RMSAS STD CALC {RMS-ATL: Structure for Calculating Standardization}

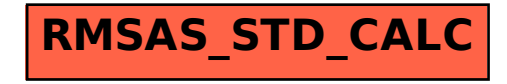